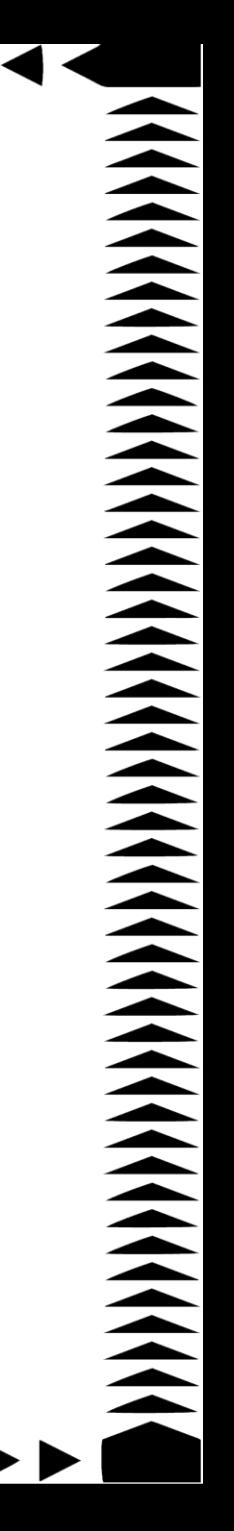

# ACTIVIDAD DE ATENCIÓN PARA ADULTOS

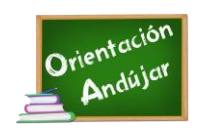

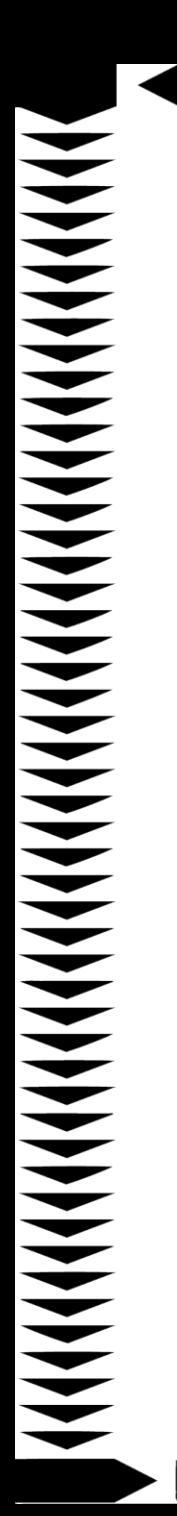

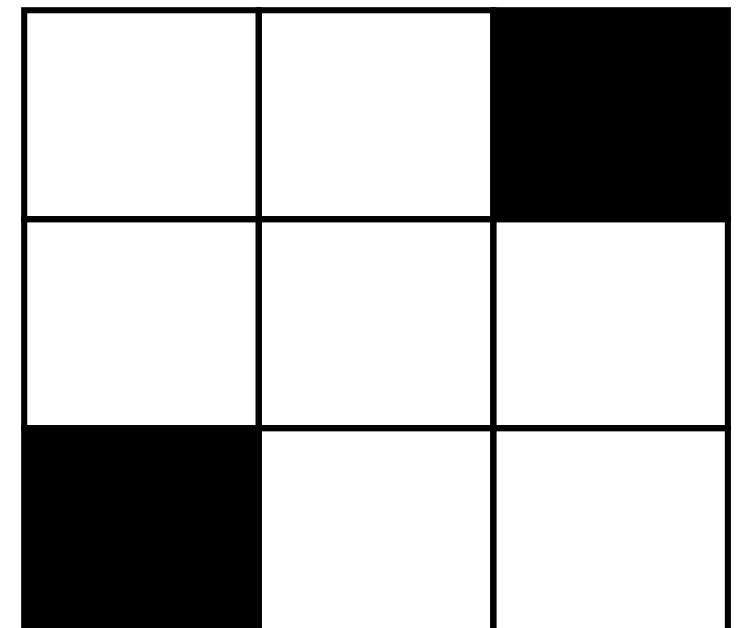

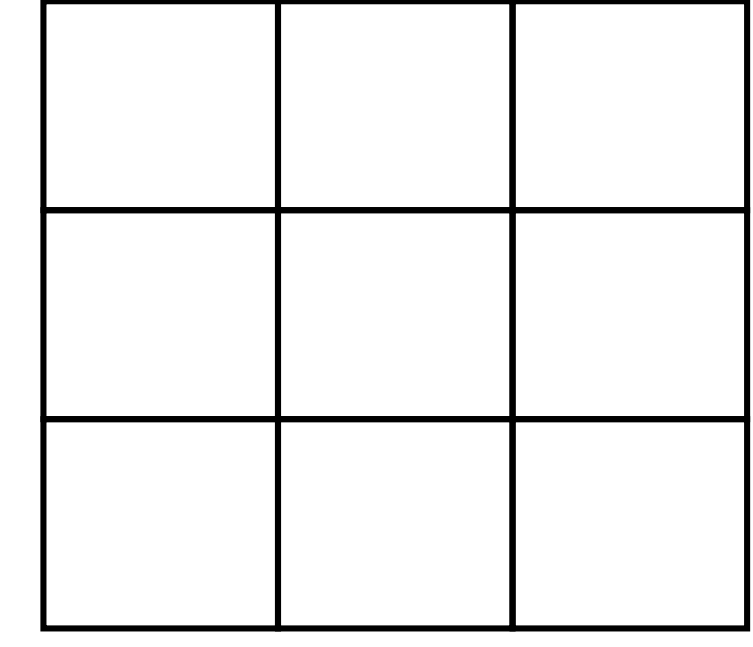

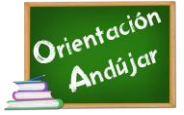

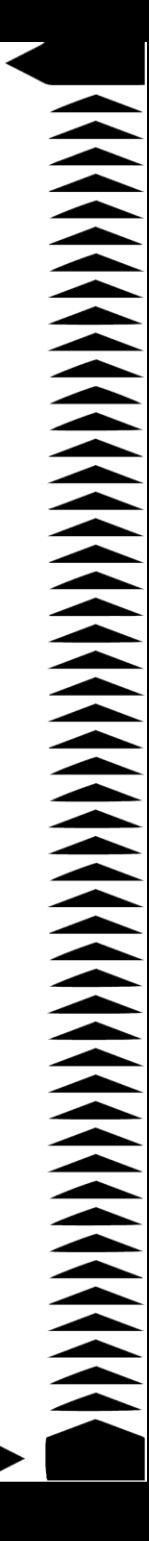

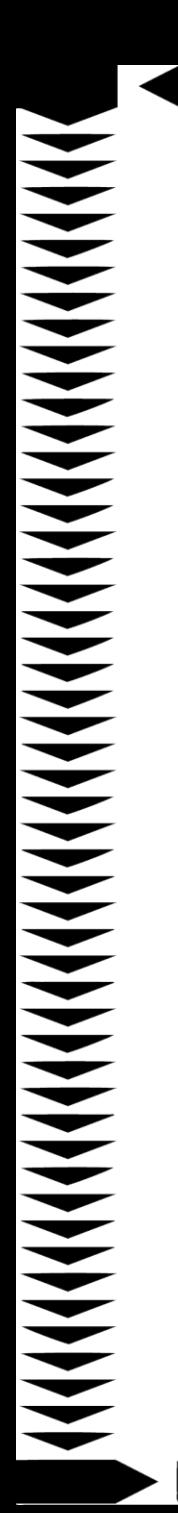

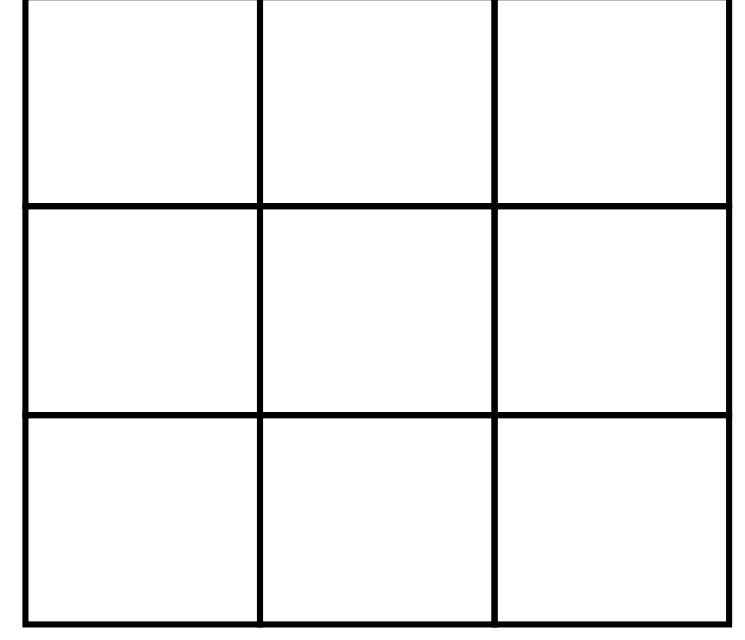

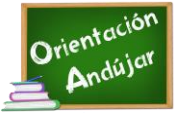

la tabla de la derecha.

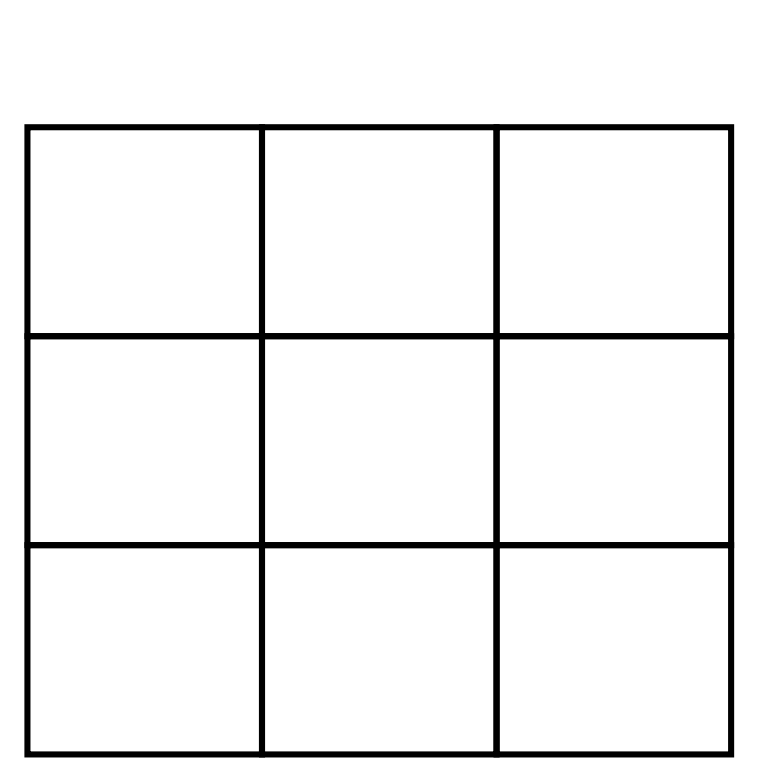

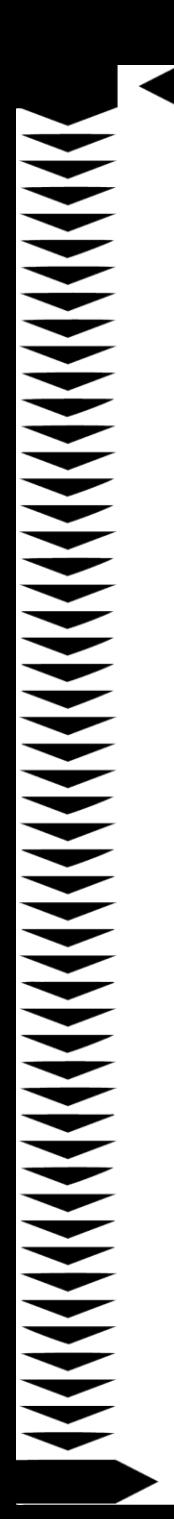

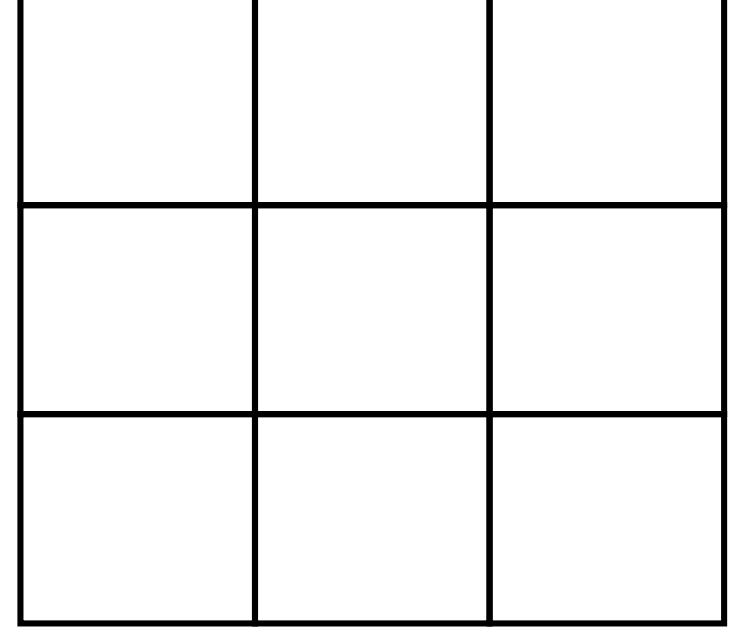

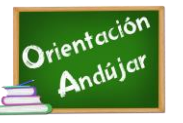

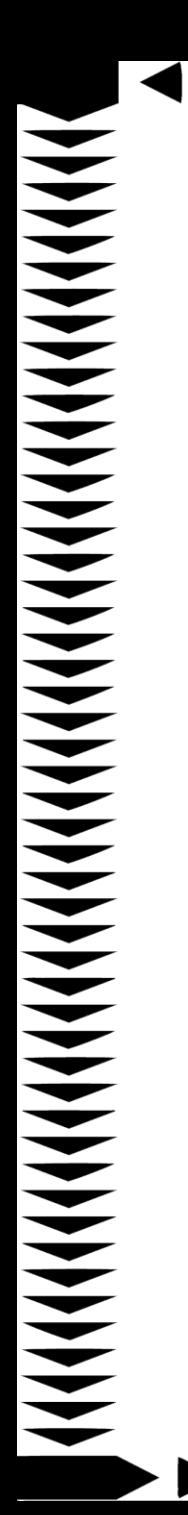

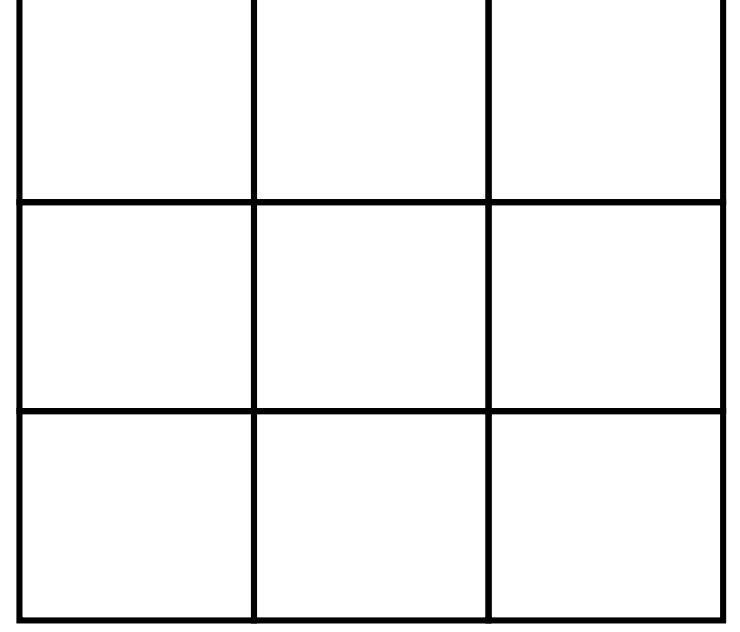

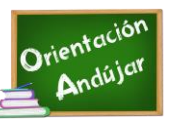

Observa la tabla de la izquierda, a continuación; tapándola, intenta reproducirla en

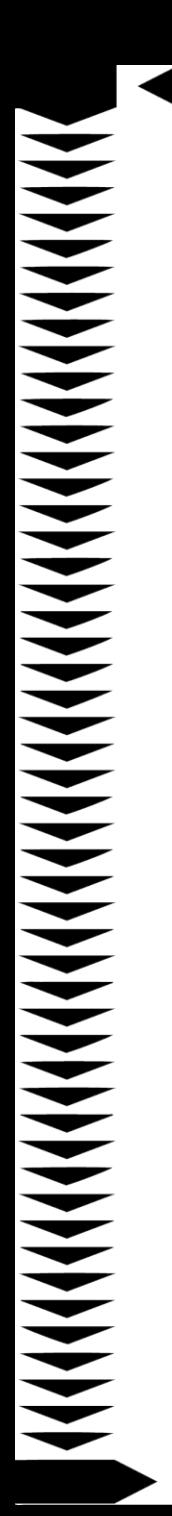

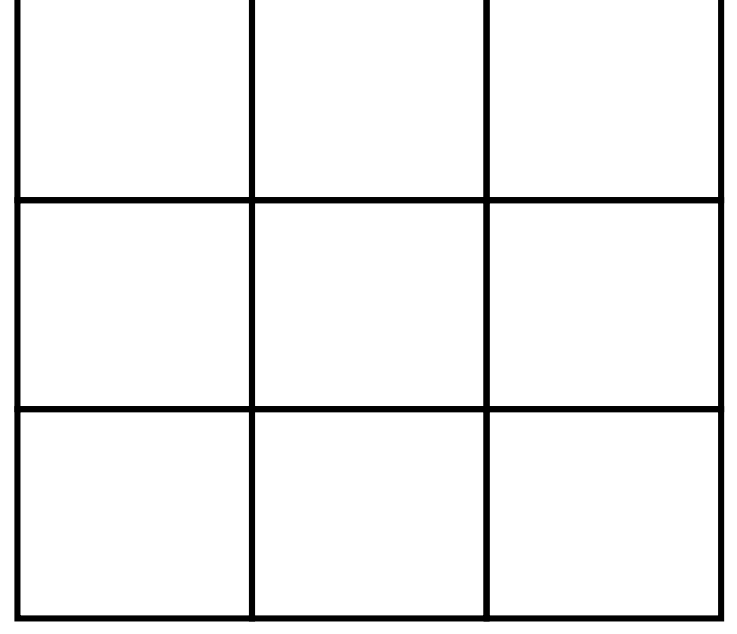

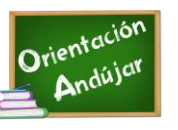

Observa la tabla de la izquierda, a continuación; tapándola, intenta reproducirla en

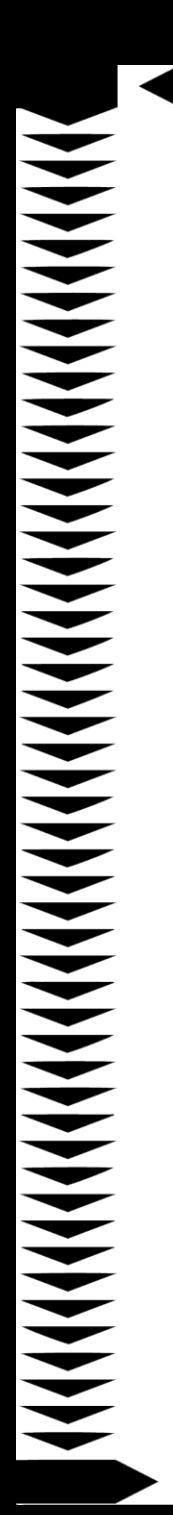

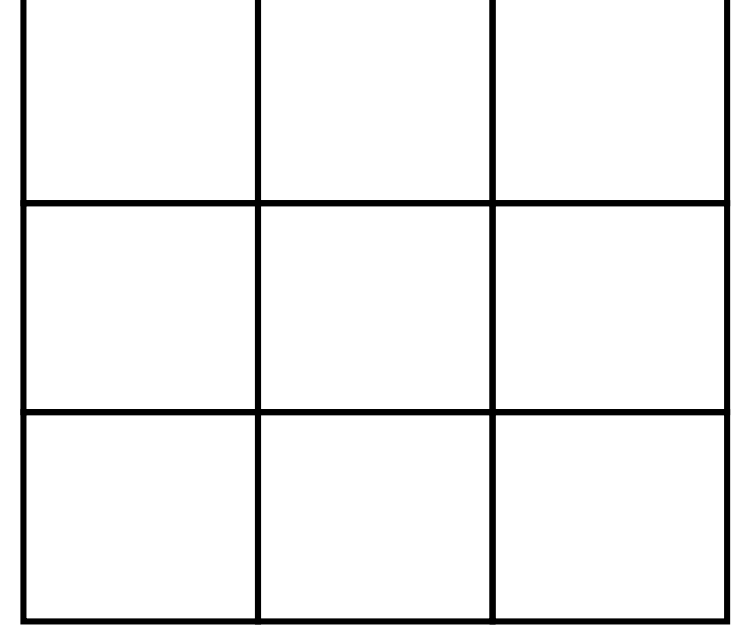

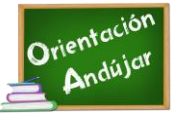

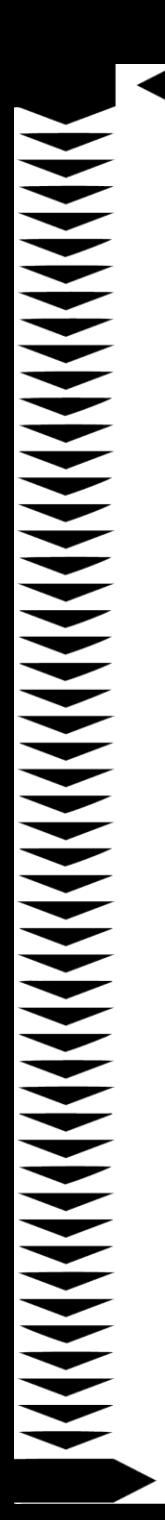

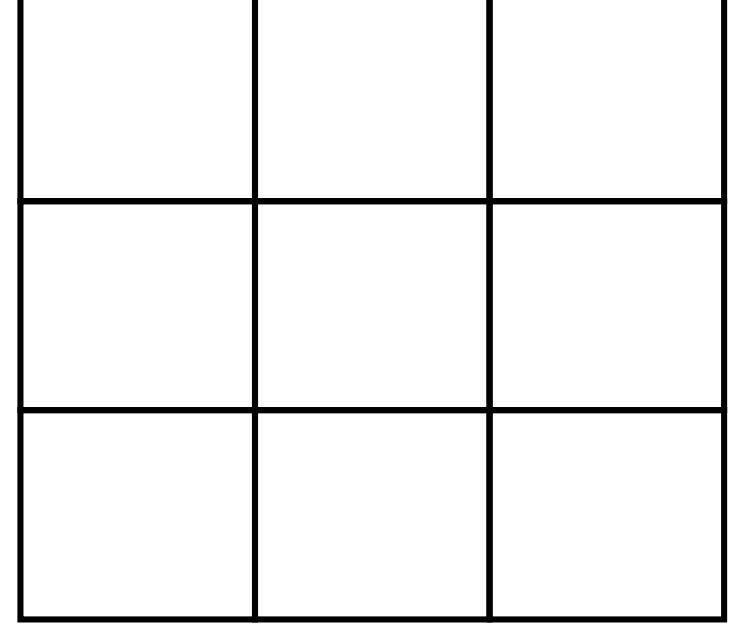

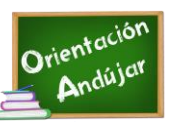

Observa la tabla de la izquierda, a continuación; tapándola, intenta reproducirla en

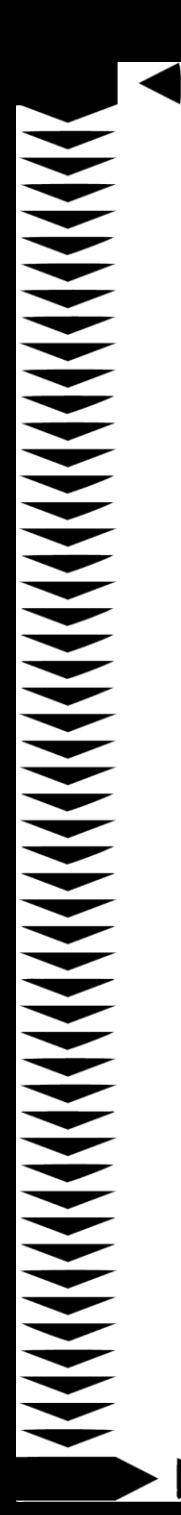

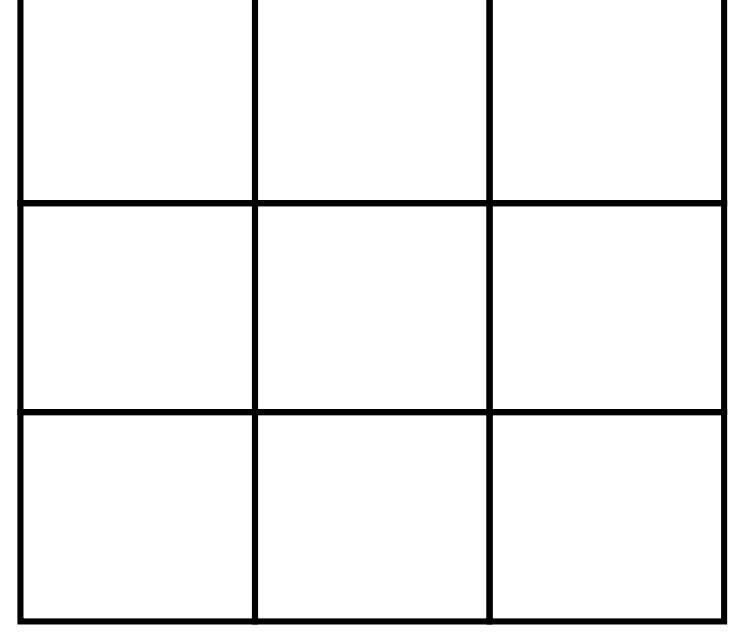

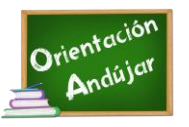

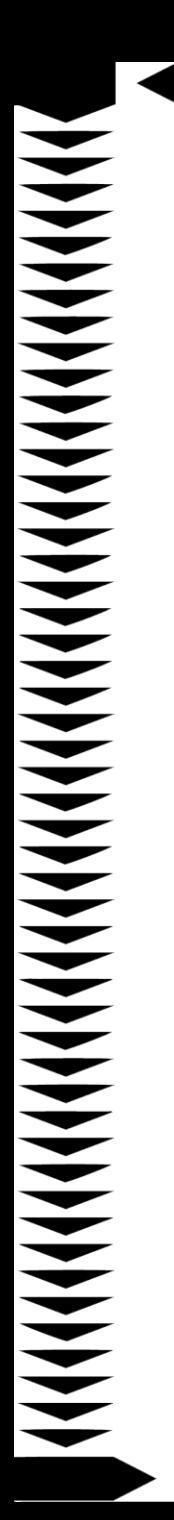

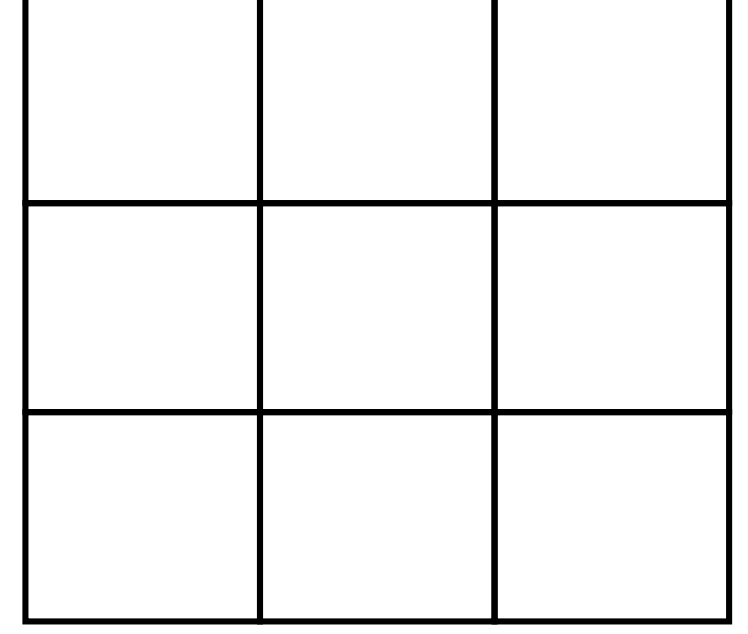

Observa la tabla de la izquierda, a continuación; tapándola, intenta reproducirla en la tabla de la derecha.

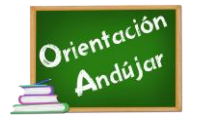